# **NAME**

musixtex−processes MusiXTeX files, using pre-processors prepmx, pmxab and autosp as necessary, and then deletes intermediate and log files (unless **-i** is used)

## **SYNOPSIS**

[ texlua ] **musixtex[.lua]** { *option* | *jobname* [ .mtx | .pmx | .aspc | .tex|.ltx ] } ...

## **DESCRIPTION**

If a jobname argument has a .tex extension, the default effect is to process the file using

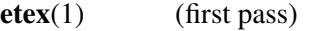

**musixflx**(1) (second pass)

**etex**(1) (third pass)

**dvips**(1) (dvi to Postscript)

**ps2pdf**(1) (Postscript to Portable Document Format)

normally followed by removal of intermediate and log files. A log musixtex.log is generated, even if other log files are removed.

If a jobname argument has a .pmx extension, the file is first preprocessed using **pmxab**(1) and the resulting .tex file is processed as above.

If a jobname argument has a .mtx extension, the file is first preprocessed using **prepmx**(1) and the resulting .pmx file is processed as above.

If a jobname argument has a .ltx extension, the file is processed using  $\textbf{latex}(1)$  (or  $\textbf{pdfatex}(1)$ ) in place of **etex**.

If a jobname argument has a .aspc extension, the file is first preprocessed using **autosp**(1) and the resulting .tex or .ltx file is processed as above.

If a jobname argument has none of these extensions, the script will look for a file *jobname*.mtx or *jobname*.pmx or *jobname*.aspc or *jobname*.tex or *jobname*.ltx*,* in that order, and process it as above.

## **OPTIONS**

### **-v, -version, --version**

output program name and version number, and quit

### **-h, -help, --help**

output usage summary and quit

- **-l** assume LaTeX source; implied if the file has .ltx extension
- **-p** change the TeX processor to **pdfetex**(1) or **pdflatex**(1) (and doesn't run a dvi processor)
- **-c** preprocess pmx file using **pmxchords**(1)
- **-d** don't generate a .ps file and change the dvi processor to **dvipdfm**(1)
- **-D dvix** use **dvix** as the dvi processor; e.g., -D "dvipdfm -m 0.9". Use -d *before* -D to suppress .ps generation.
- **-P ps2pdf** use **ps2pdf** as the Postscript processor; e.g., -P "ps2pdf -sPAPERSIZE=a4"

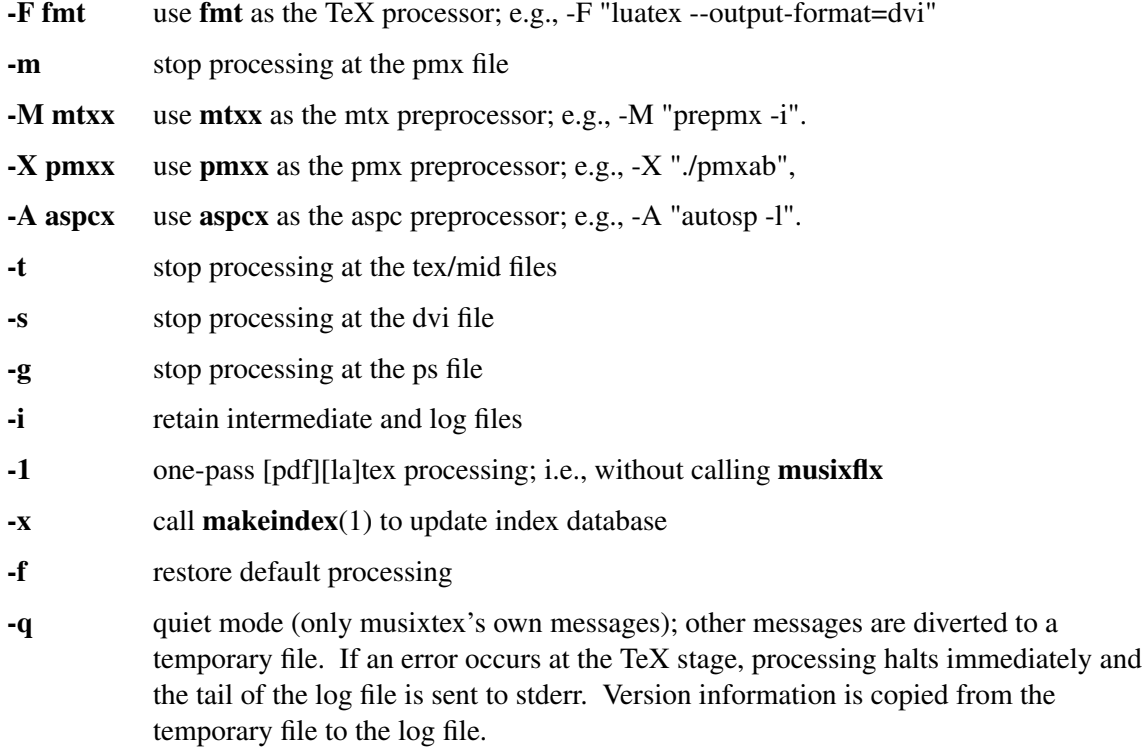

Options affect processing of all succeeding MusiXTeX files unless changed by another option. Option flags cannot be combined; e.g., use **-l -x** rather than **-lx**.

Note that four TeX engines are available via the -l and -p options:

etex default latex -l pdfetex -p pdflatex -l -p

If the -F option is used, options -l and -p need to be set if the engine name does not contain "latex" and "pdf" respectively. For example, the above four engines can be replaced by:

-F "luatex --output-format=dvi"

-F "lualatex --output-format=dvi"

-F "luatex" -p

-F "lualatex" -p

### **SEE ALSO**

**autosp**(1), **etex**(1), **latex**(1), **pdfetex**(1), **pdflatex**(1), **makeindex**(1), **musixflx**(1), **dvipdfm**(1), **dvips**(1), **pmxab**(1), **pmxchords**(1) **prepmx**(1), **ps2pdf**(1) and musixdoc.pdf.

# **AUTHOR**

This manual page was written by Bob Tennent  $\langle \text{rdt@cs.queensu.ca>}\rangle$ .